## **Adobe Photoshop CC 2014 Download Serial Number WIN + MAC 2022**

Installing Adobe Photoshop is relatively easy. However, cracking this software can be tougher. The first step is to download the cracked version. After the cracked version is downloaded, you need to locate and open the crack file. The crack file is usually available online, so you should be able to find it. Once the crack file is located, you need to open it and follow the on-screen instructions. After the patching process is complete, you will have a fully functional Adobe Photoshop crack file.To make sure that the software is running properly, you should check the version number to ensure that the crack was successful. To install Adobe Photoshop, you need to open the crack file and follow the instructions to install the cracked version of the software.

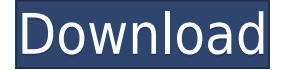

Adobe Photoshop is — and has always been — pretty darn powerful. While its ascendency in photo editing has not left Corel and Adobe illaffected, the latter has applied notable innovations not only to image editing but to digital photography in general. The latest update is a testament to these developments. Adobe Photoshop is one of the most popular tools used for image editing today. Still in its early days, Photoshop CS6 offers a lot of improvements and new features to help amateur and professional photographers have more control and work more easily when editing their pictures with it. Adobe Photoshop has emerged as a serious contender for the conceptually simple, data-critical, and vastly popular title of "digital photography." Photoshop CS6 is a radical redesign of the product that extends its design-focused functionality to embrace the burgeoning world of 3D, video, and composition within the realm of digital photography. Adobe Photoshop has long been a favorite of photo enthusiasts, but the software hasn't been leading the charge in the way it once did. With Photoshop CS6, however, the company has finally brought its product up to date to work in the skills of the A.I. Adobe Photoshop is a powerful program, but it can also be very complicated for beginners. It's all but impossible to learn just from reading the manual. This book clearly documents the right path for learning Photoshop. It also explains the right way to use the program so you really know what is going on with each tool or feature.

## **Adobe Photoshop CC 2014 Keygen Serial Number Full Torrent X64 2023**

## **What software is needed for graphic design?**

You need designing and editing software that can handle both text and graphics for graphic design. Adobe Photoshop and Illustrator, GIMP, CorelDraw, and Canva are some of the popular graphic design software on the market today. **What software is needed for graphic design?** You need designing and editing software that can handle both text and graphics for graphic design. Adobe Photoshop and Illustrator, GIMP, CorelDraw, and Canva are some of the popular graphic design software on the market today. Many of us can't help but fall in love with these

programs, which is part of their deep design and editing capabilities. It's a powerful and awesome tool that makes designing, editing, and manipulating images as easy as possible. **What It Does:** Photoshop teaches you how to make various fixes on your images. The most common fixes are restoring, reclaiming, and healing. In addition, we can also reshape, retouch, and refine the image. **What It Does:** The Clone Stamp tool is used for creating replacement images in place. The Clone Stamp is different from many other tools, including the eraser, in that when you create a new image using this tool, you can change its original position relative to the original image. **What It Does:** Takes an image and uses the knife tool to split it into separate layers. Layers help to layer images individually and provides an efficient way to work on multiple images. 933d7f57e6

## **Adobe Photoshop CC 2014 Download free Torrent 2023**

"Change is essential to Photoshop, and this update is no exception, but we've also found a way to make some of the most active users of our platform even happier -- the new features are so easy and fast to use, they're appealing to users who've never used Photoshop," said Colin Smith, product manager for Photoshop. In addition to the new Support for Only Me, Deep Linking is now Available from URLs. If you're using an app that creates custom URLs, for example, those URLs can now launch Photoshop from anywhere. So, if you're on a computer, continue working; if you're on a different app, open Photoshop. Photoshop now lets you take a first look at the edits made by sharing for review. Create a new document, pick a new view and click Share for Review. Within minutes, you can see the original image and comments the users have made that apply to the work. This is particularly useful when you're collaborating on a JPG or Mail file. "We are bringing our vision of the future of creative tools to life with the introduction of new innovations in the desktop and mobile versions of Photoshop both this year and next. Photoshop has always been at the forefront of innovation, and 2018 has no doubt been one of its most exceptional and exciting years. Our reimagined Photoshop is bringing the magic of the talent of the world's most creative community to all processing surfaces and devices." — Lee Clow, Chief Creative and Marketing Officer of Adobe. The award-winning Photoshop desktop app is now faster than ever, with native GPU acceleration and 60% faster Hi-DPI content editing on Apple's newest Macs, iPads and iPhones. For more on this, check out the infographic on the Adobe website.

pc photoshop software free download for windows 7 download template kaos polos depan belakang photoshop download adobe photoshop portable cs3 free download adobe photoshop version 7.0 free download adobe photoshop software for free download adobe photoshop setup file free download adobe photoshop styles free download font adobe photoshop free download full version adobe photoshop free download adobe photoshop full version free

Undo feature allows you to change what you have already done. You can apply a different filter to previously applied filter or layer. You can also undo the effects that you did using the effects. The command options in Photoshop make it a very convenient tool. Adobe Photoshop also provides you with various image editing tools such as Layer styles, Brush, Healing Brush, New and Clone Stamp and more, so that you can edit your images as needed. Among the tools, Paint Brush and Healing Brush are the most useful. There are tons of free Photoshop templates available online, that can be used to create design elements for web. But if you are looking for more control, then Creative Market is the go-to spot for professionally crafted designs. Adobe Photoshop is the plug-in of choice for designers. Many creative elements are made available, but it does not mean that choosing one of these Photoshop tools is straightforward – you need to familiarize yourself with a number of things before you can start creating your own designs. So how do you know which Photoshop version you have? Open the help files, then find out by clicking the Help button at the top right corner of the image. Select the version on the top tab and you will see the versions which are available for you. Adobe Photoshop is not just useful for designing and improving images, it can also be used for photo compositing. Using Photoshop for photo compositing helps you add different elements and effects to your existing photo.

Now you can edit YouTube videos directly in Photoshop. The Premiere Clip feature helps you to build a video segment from a number of native clips with Premiere Clip. Once you choose a segment, you can edit it visually and modify the audio as well. You can use the In and Out points to trim certain parts of the video. If you have multiple video files of the same subject, Premiere Clip lets you batch edit them. You can remove unwanted parts or re-arrange them. Also, you can share the video on Facebook at once. You can add text to any clips so that they will appear as a single video. In addition to overlay effects, features like 360-degree videos, played clockwise or counter-clockwise, and face filters make tools easier to use. If you are a designer, then there's also another set of features for you. Adobe XD allows you to make interactive prototypes for mobile and website design. The app gives you an easy way to share your prototype with clients and get feedback. Now you can add analytics

traces to your prototypes. Colour Lovers pro 21 is a new version of the app. It has been built for today's creative professionals. It is a powerhouse workflow software. You can adapt your signature workflow and use it to make your design faster and more collaborative. Adobe Edge Sense will be coming to the desktop version of Photoshop soon, which will allow you to navigate your files with a quick click of your mouse. And there will be improvements to selection tools as well as a new Smart Rulers feature.

Adobe Acrobat is a vector graphics editing software that is used for text editing, graphing and graphic designing and much more. With the assistance of this application, you can create anything you desire without any difficulty. It has all the attributes that are required to create graphics like Acrobat, Contract, and measurments are some of them. At one time Acrobat was a standalone software that wasn't much known around the world in the past few years. However, Adobe Acrobat has transformed today and now it is called Adobe Acrobat Reader DC. It is ordinarily used for Adobe Acrobat Pro. Since its launch, the Adobe Acrobat reader DC has been progressively downloaded around the world. Its software support a wide range of document formats, including Microsoft Word, Microsoft Excel, MS PowerPoint, PDF, RSS, and EPUB. It is utility that is used most often, in the presence of the idea for picture filtration, cropping, zooming, and posting. Some features of the Adobe Acrobat Reader Software's most impressive works are that they have been used

<https://techplanet.today/post/sasur-sex-with-bouma-in-bengal-hit-best> <https://techplanet.today/post/maxqdav104151cracked-redt-64-bit-link> <https://techplanet.today/post/bajrang-baan-in-oriya-pdf-download-best> <https://techplanet.today/post/itools-4418-crack-license-key-full-version-free-free-download> [https://techplanet.today/post/batman-v-superman-dawn-of-justice-english-full-movie-free-download-p](https://techplanet.today/post/batman-v-superman-dawn-of-justice-english-full-movie-free-download-portable-mp4-hd) [ortable-mp4-hd](https://techplanet.today/post/batman-v-superman-dawn-of-justice-english-full-movie-free-download-portable-mp4-hd) <https://techplanet.today/post/clarion-6-enterprise-edition-zip-top> <https://techplanet.today/post/disc-cover-3-keygen-for-mac-winter-matroska-resc-updated> <https://techplanet.today/post/visual-fortran-90-for-win-7-64-and-32-bit-torrent-1> <https://techplanet.today/post/futari-ecchi-live-action-movie-2011-download-full> <https://techplanet.today/post/igo-primo-v967235654-europe-androidrarrargolkes-upd> <https://techplanet.today/post/avg-pc-tuneup-191-build-1209-portable-full> <https://techplanet.today/post/hd-online-player-biohazard4moviefiledownload-verified> <https://techplanet.today/post/dead-space-3-eboot-fix-355-12-updated>

for the construction of 360-degree experiences as well as for the development of other Adobe software applications. Adobe Acrobat reader DC has the full support of a wide range of features such as Adobe Flash Player, Hyperlink, and Optical Character Recognition. It is a very popular application, which helps in the user-friendly operations. The most important feature of Adobe Acrobat is it's versatility. You can use Photoshop to edit and manipulate images, but not in the same way that it can be. Photoshop is very versatile and it can be transferred to the Acrobat software as well, with the help of the Adobe Acrobat Attachment plug-in.

It's pretty rare for an image editing program to also be able to create a personalized video slate. But you can even **edit motion in a video deck** (such as a slideshow or video timeline) and share it using the integrated web services interface. Want to frame a new photo? If you use the Rectangular Marquee tool, then you can. When you release the tool, a dialog box appears, offering you three different backgrounds and a customizable border. Pick your frame, and you're done. Adobe Photoshop CC can handle a wide range of photo processing tasks. You can reorder, sort, and group photos in **albums** and other folders. You can create an **optimized photo library view** that includes metadata like the date, time, and location of each photo. These views make the content simple and easy to manage, but the full power of Photoshop CC is there when you need it. With certain file formats, Photoshop will print only certain images and turn the rest into a print or fax-ready document. And when you print or fax, you can send plain or overprint options to your printer. With built-in web options, you can **create web-optimized images** that will automatically resize them in a browser or on a mobile device. With the same interface, you can **quickly add text to an image to create a web or mobile banner.** Of course, you can edit and compress videos as you would any image file. The program lets you trim, crop, desaturate, adjust levels, straighten, and more. The video editor also **helps you edit and compress your footage for being posted in social media** or on a home video site. Adobe also provides the tools for you to **restart and capture** video footage properly for your home movie production.